## Handbuch zur App Pilze 123 für iOS-Systeme

## Wichtiger Hinweis!

Alle per Foto erklärten Pilze sind nur Hinweise und stellen auf gar keinen Fall eine Essensfreigabe dar. Für Speisezwecke gesammelte Pilze legen sie bitte der nächsten Pilzberatungsstelle oder dem nächsten Pilzberater vor. Nur ein geprüfter Pilzsachverständiger ist in der Lage, absolut sicher einen Pilz für Speisezwecke per Geruch, Konsistenz und Aussehen zu bestimmen.

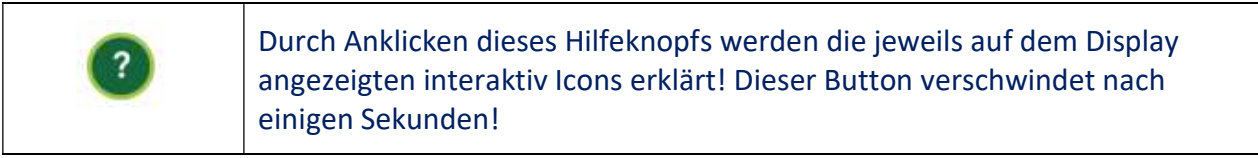

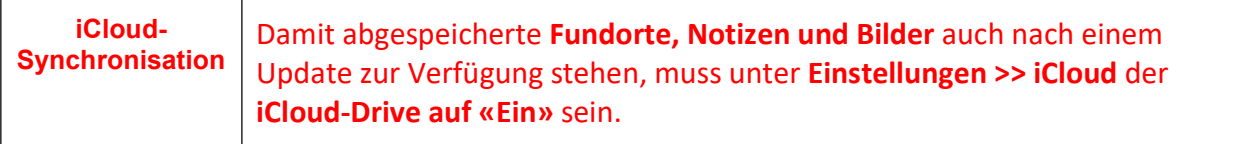

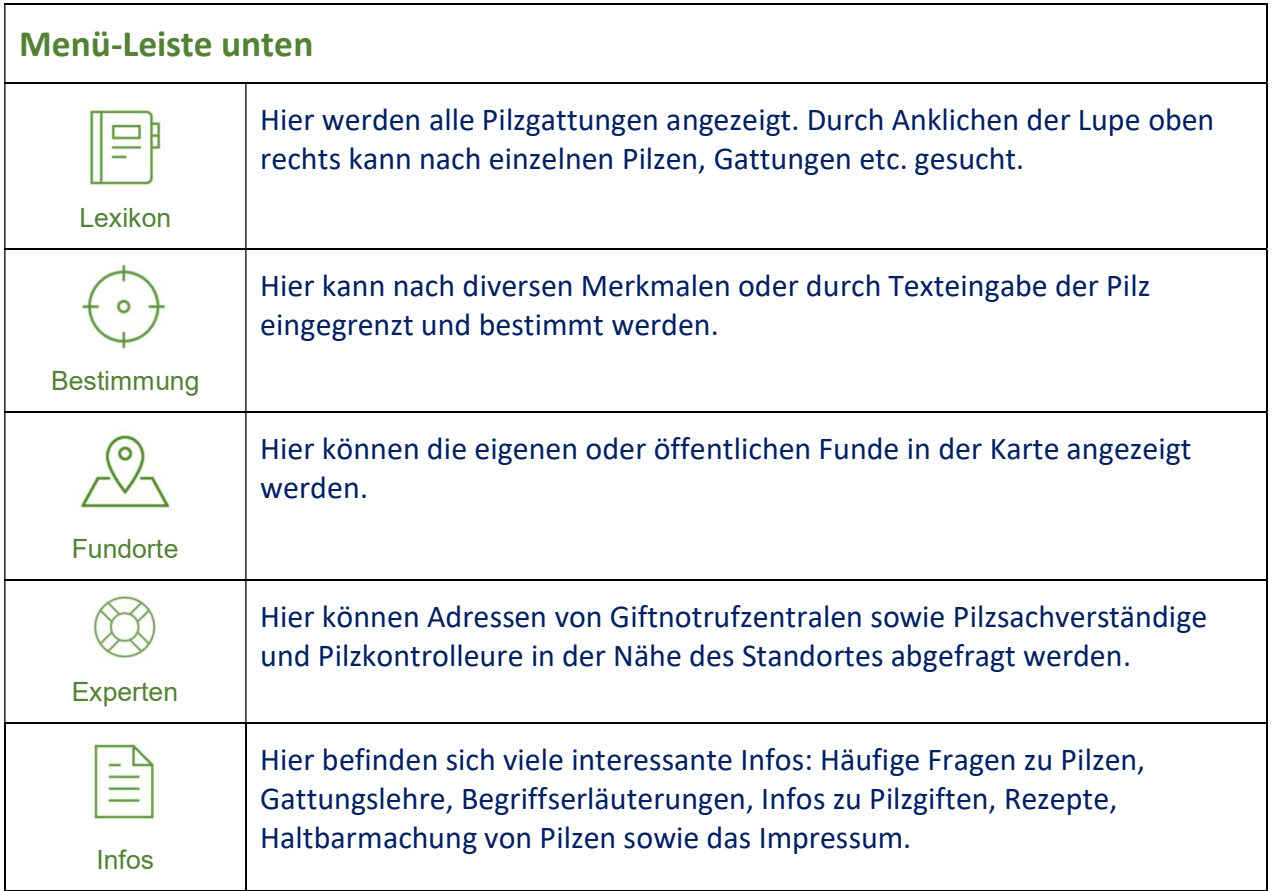

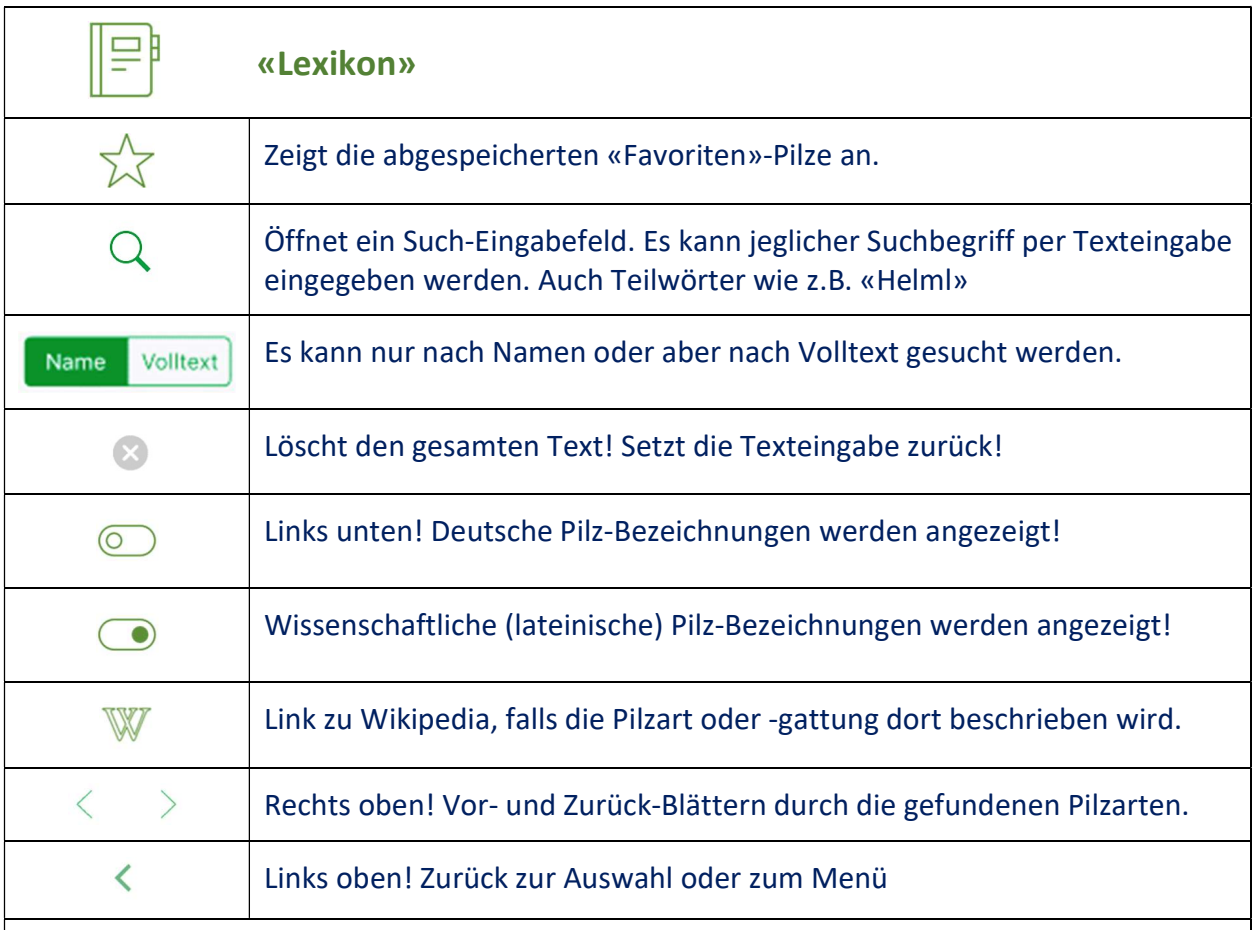

## Anleitung LEXIKON

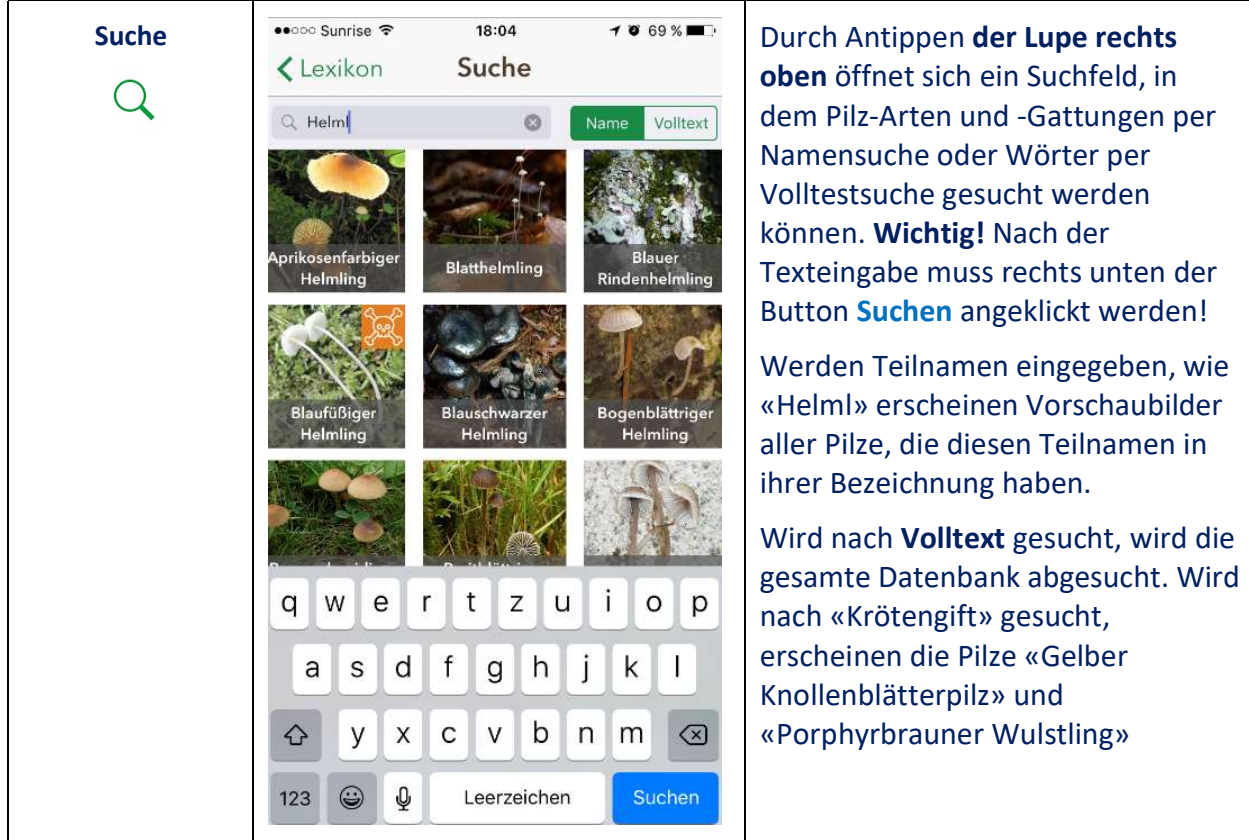

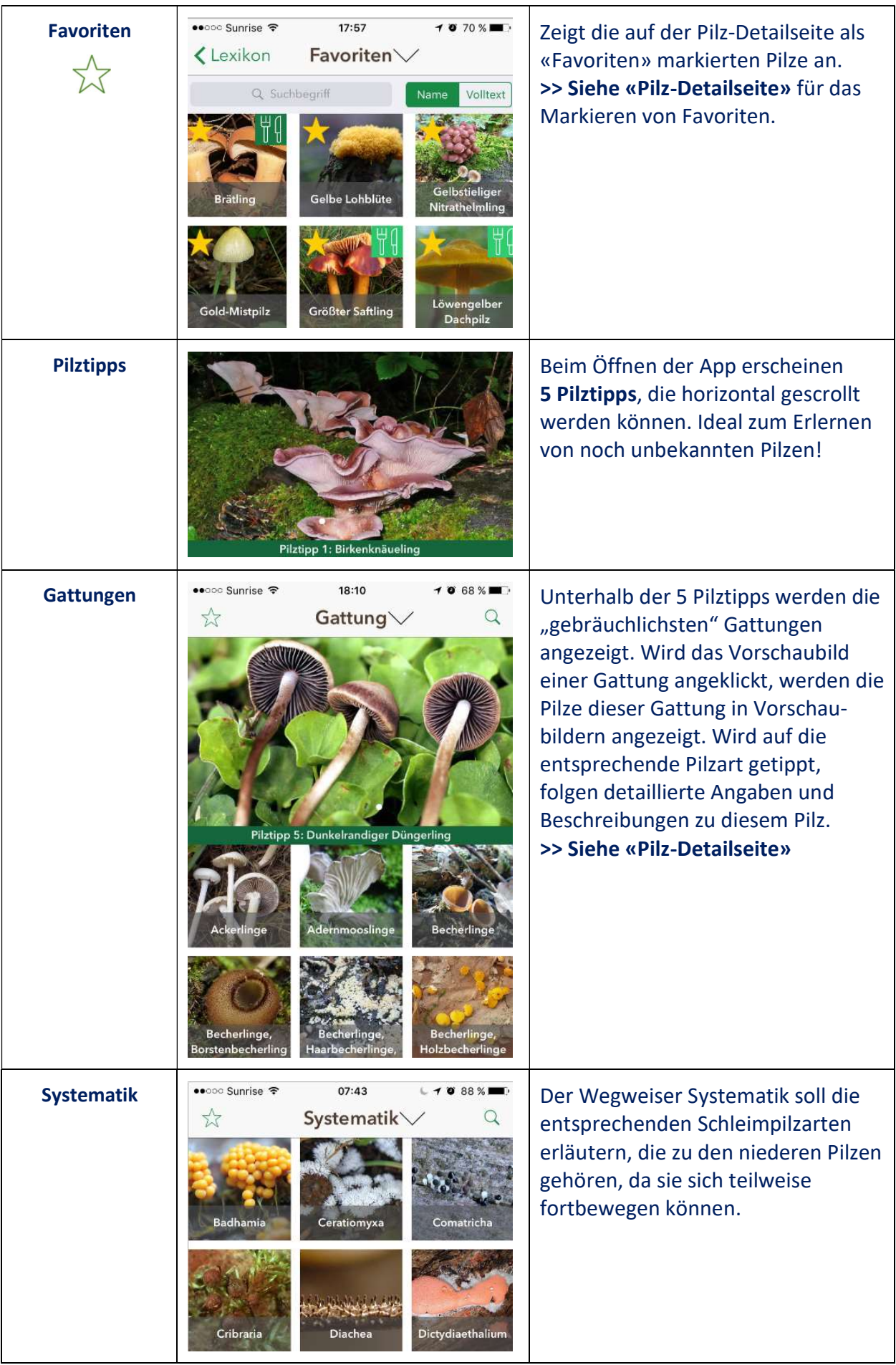

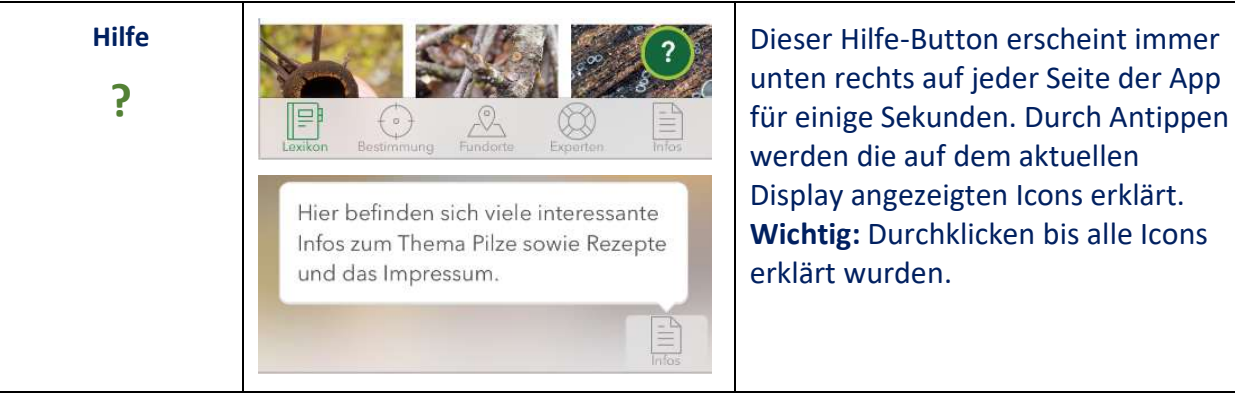

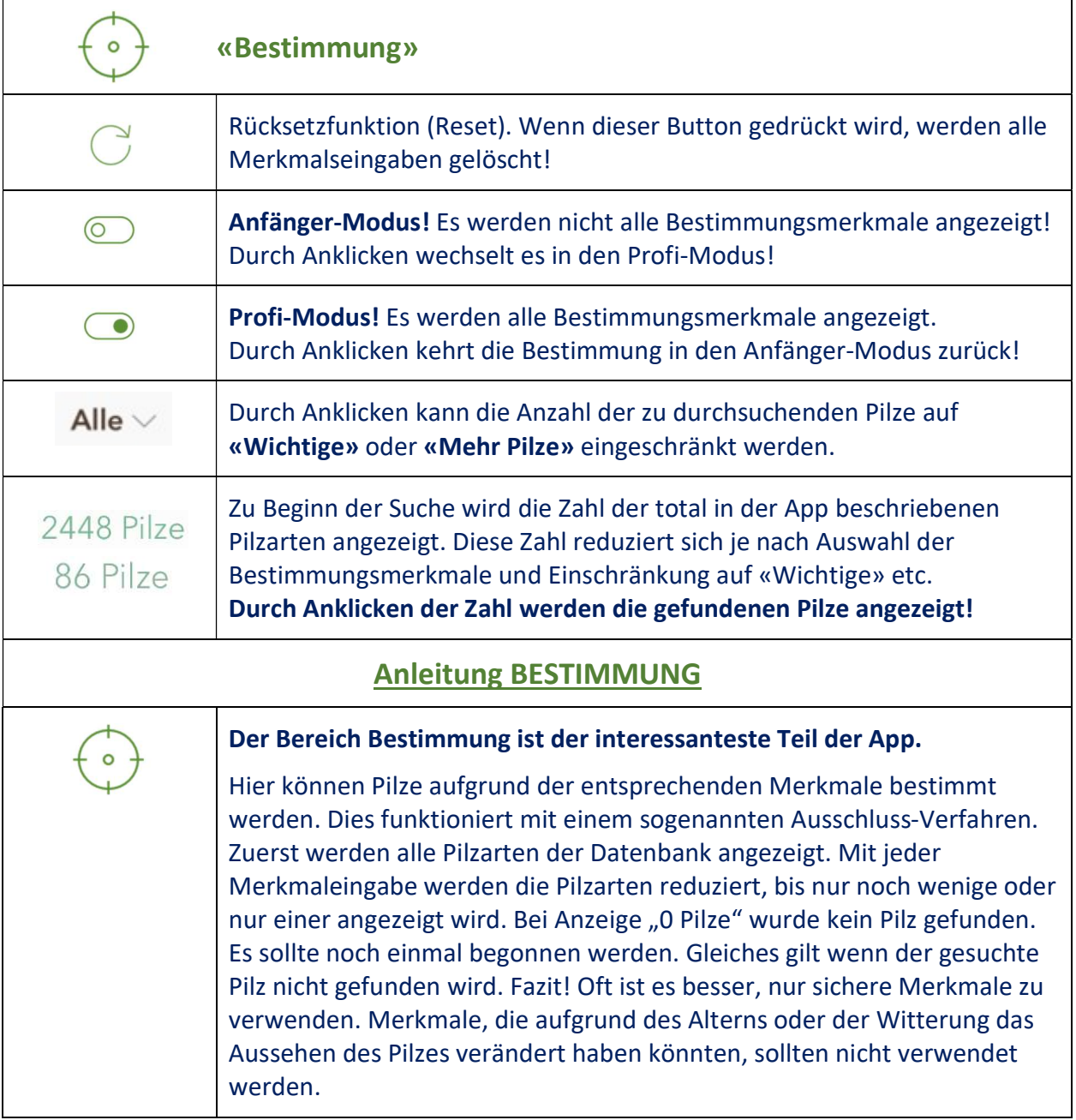

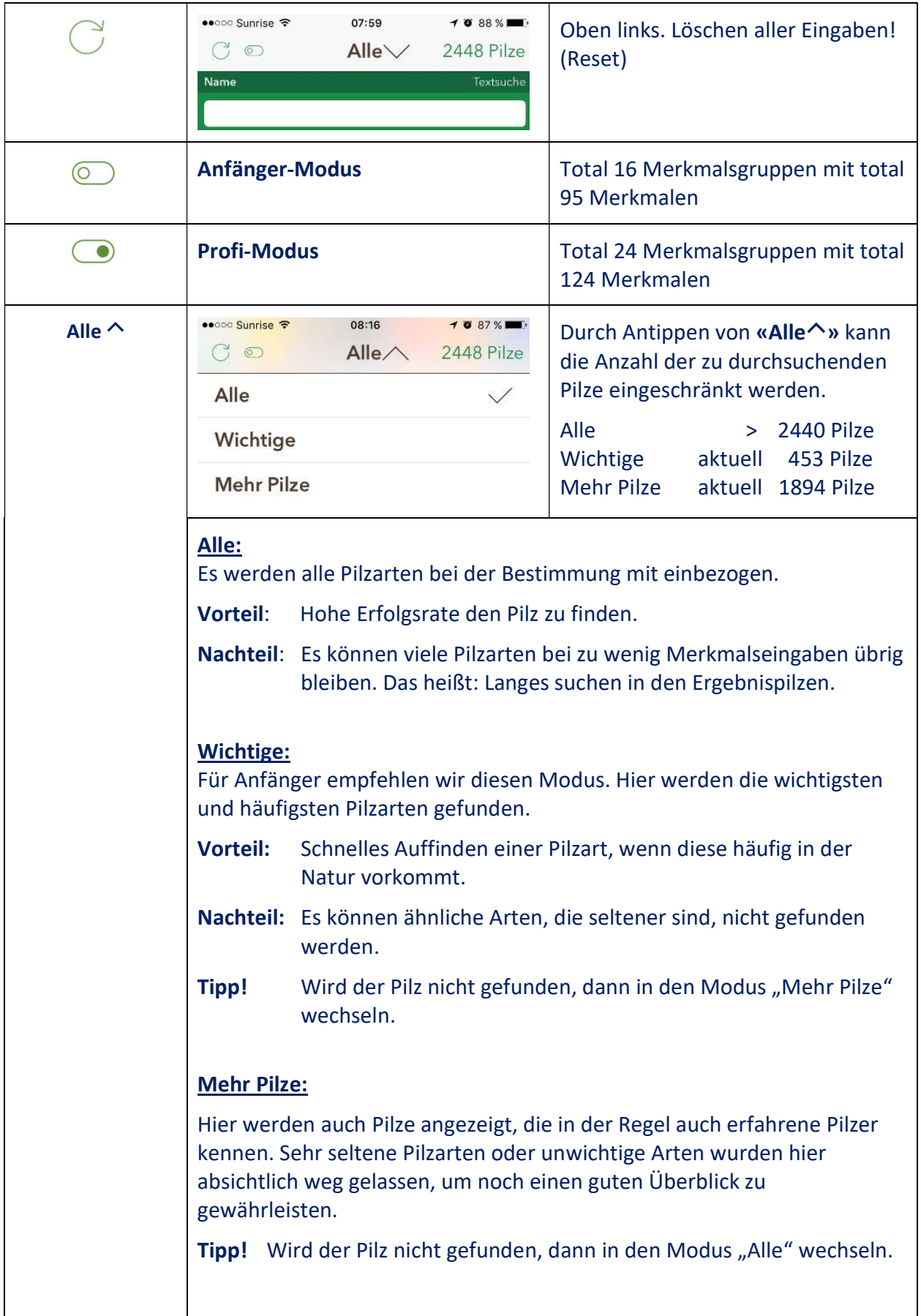

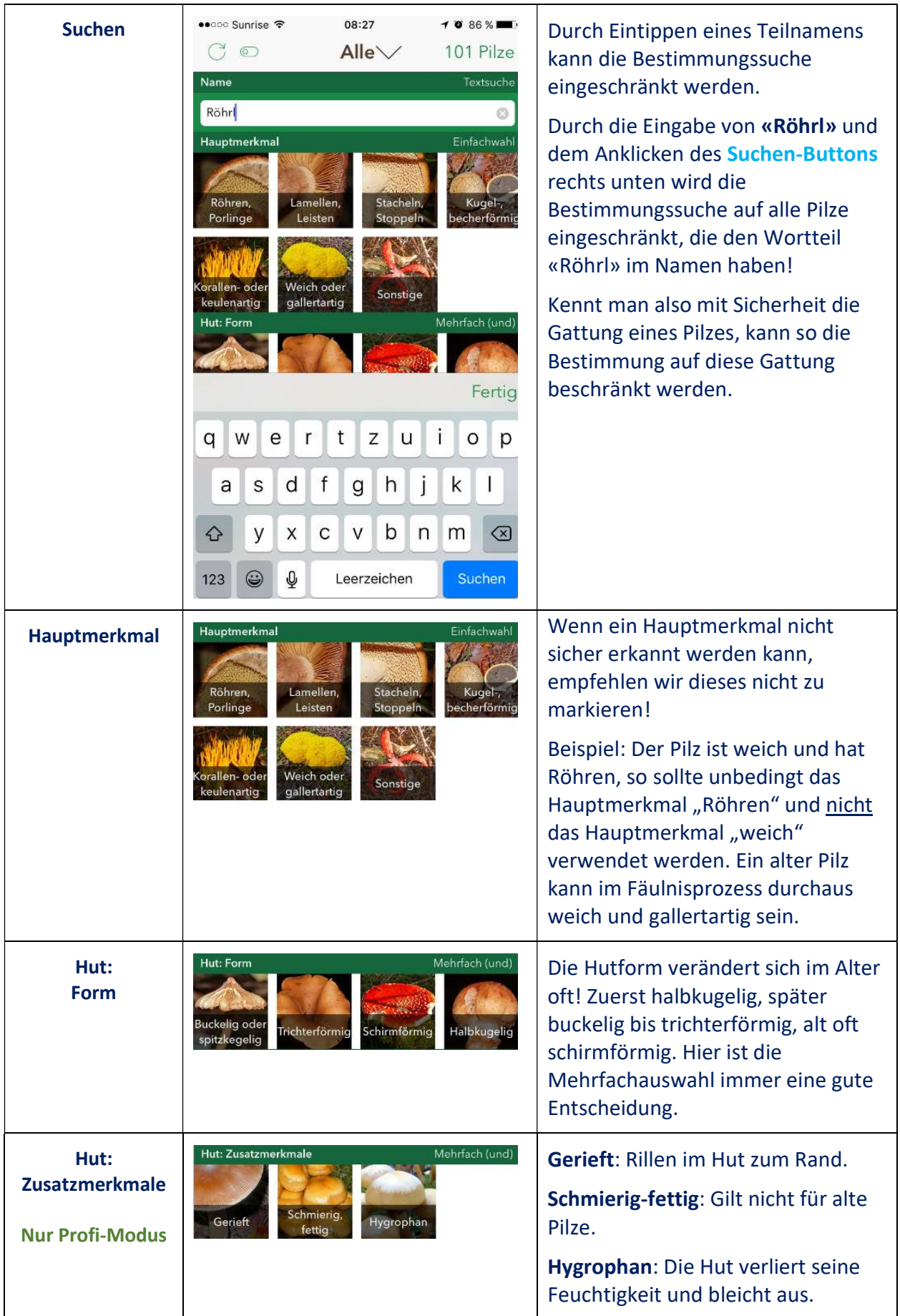

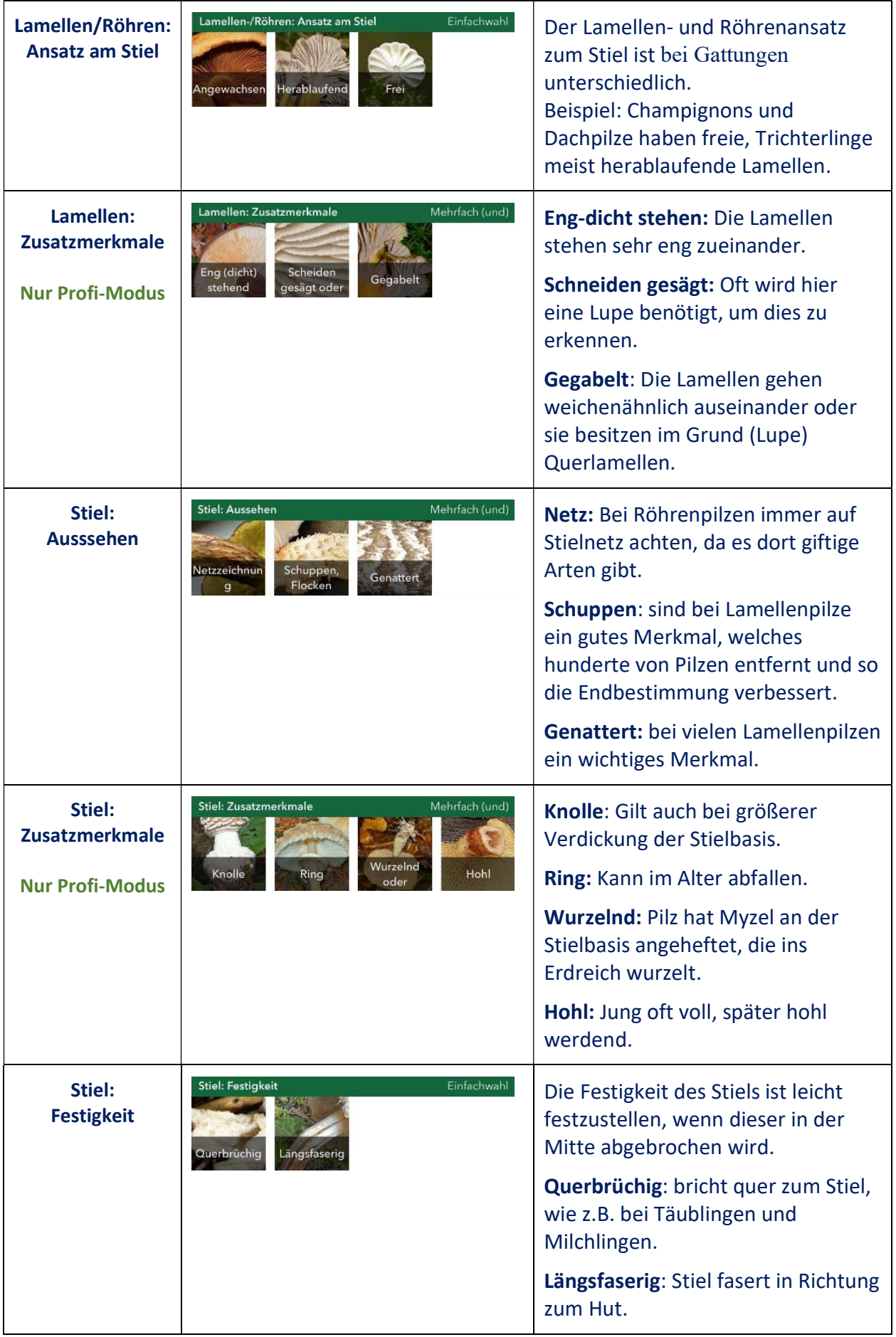

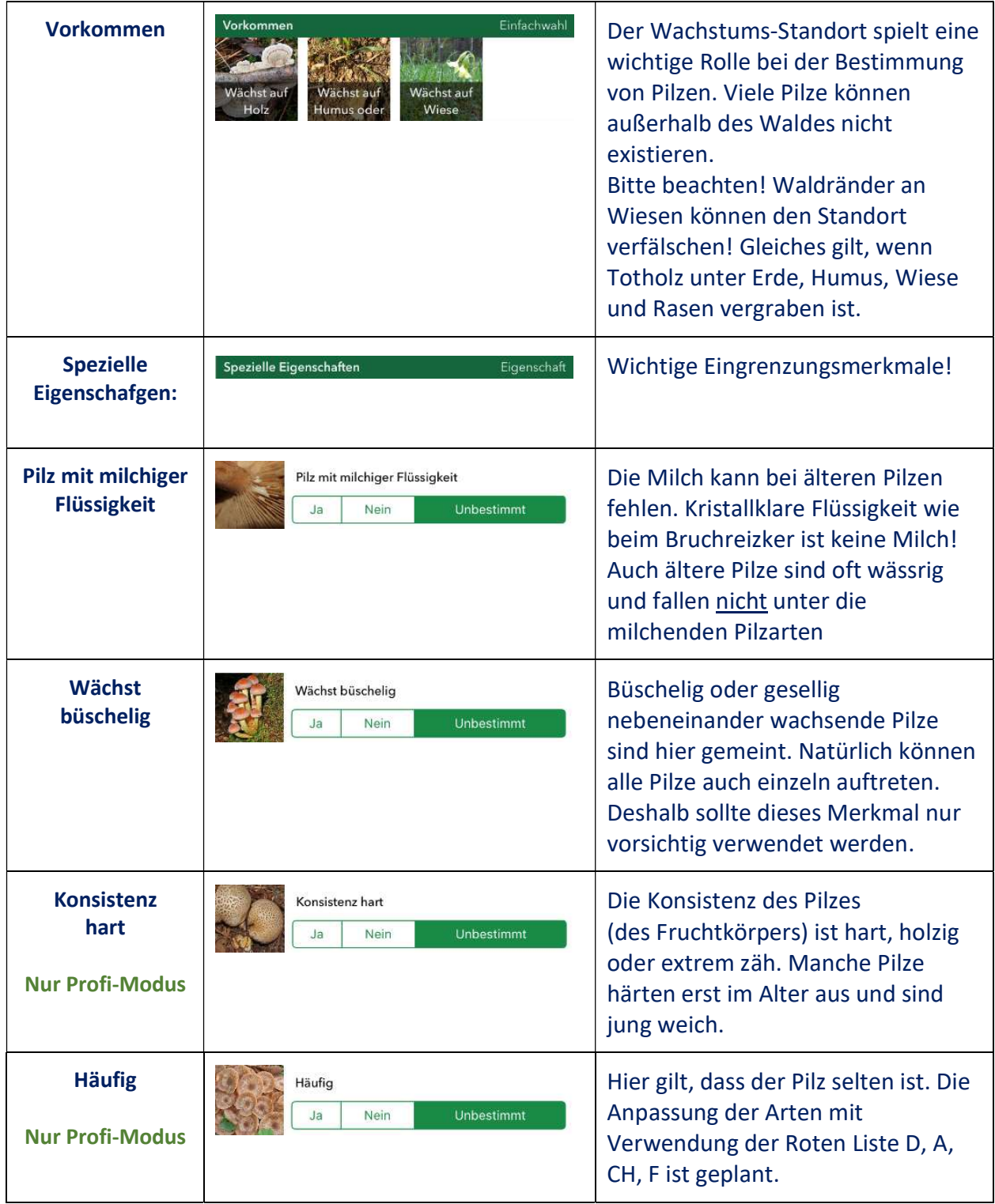

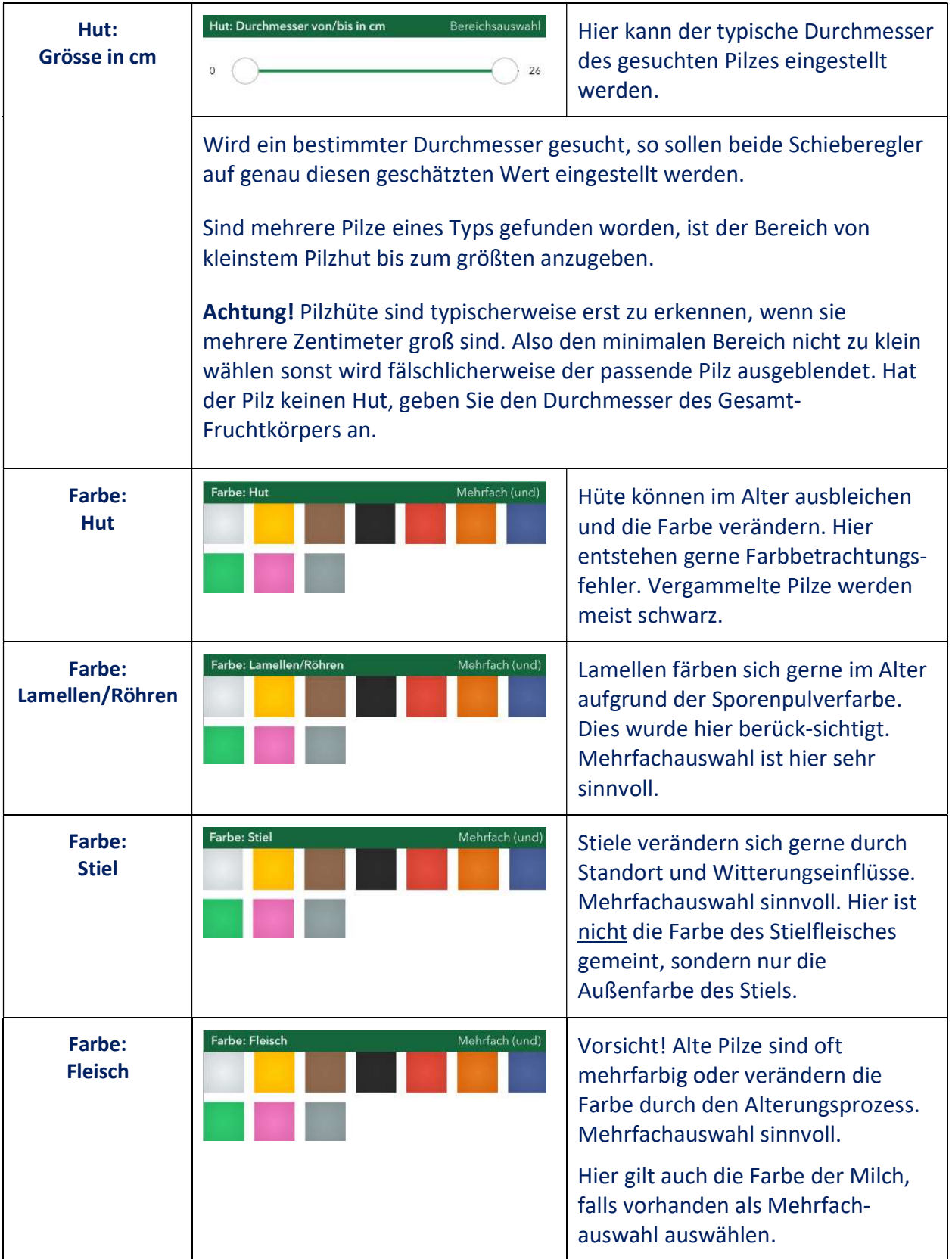

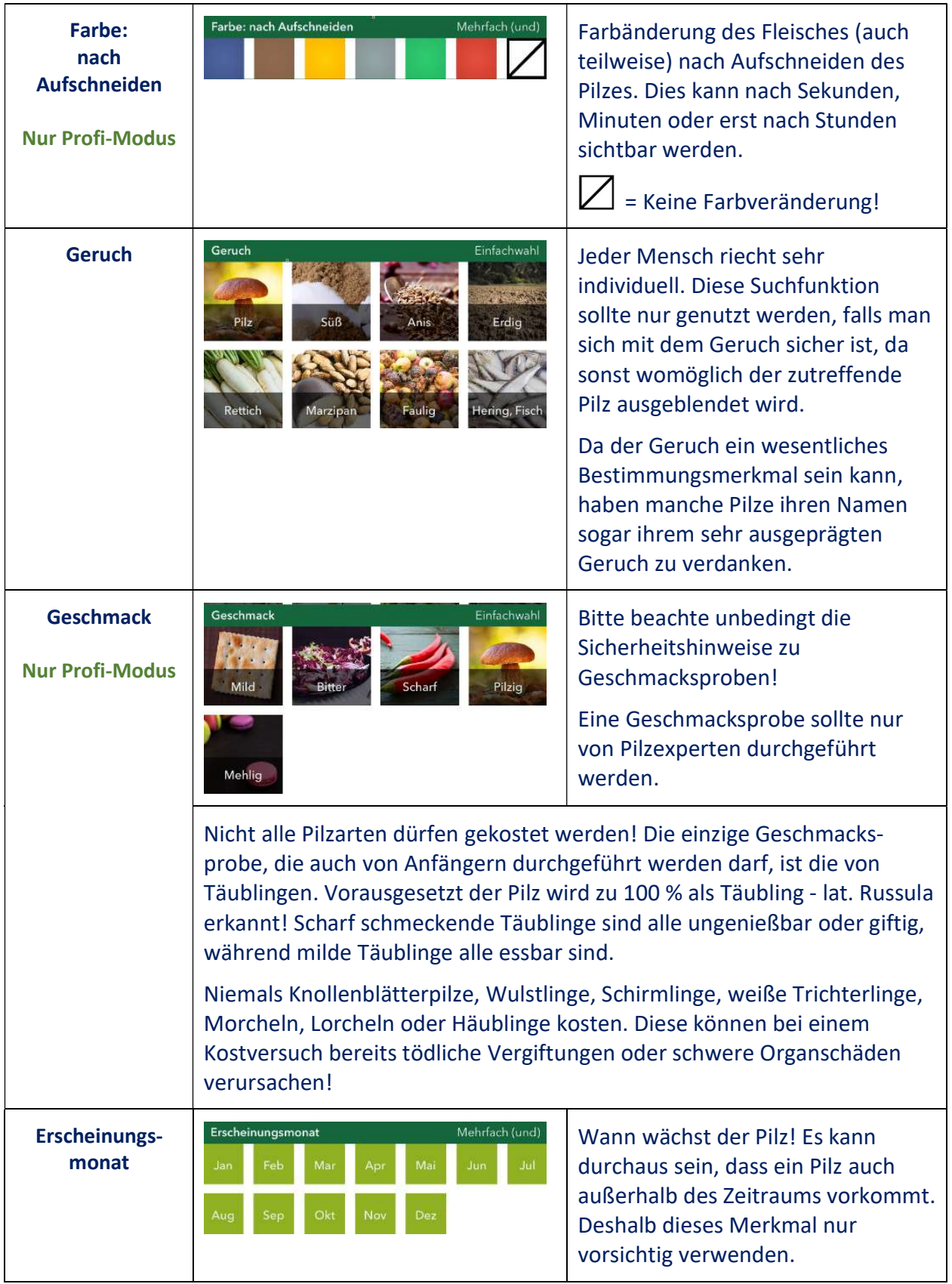

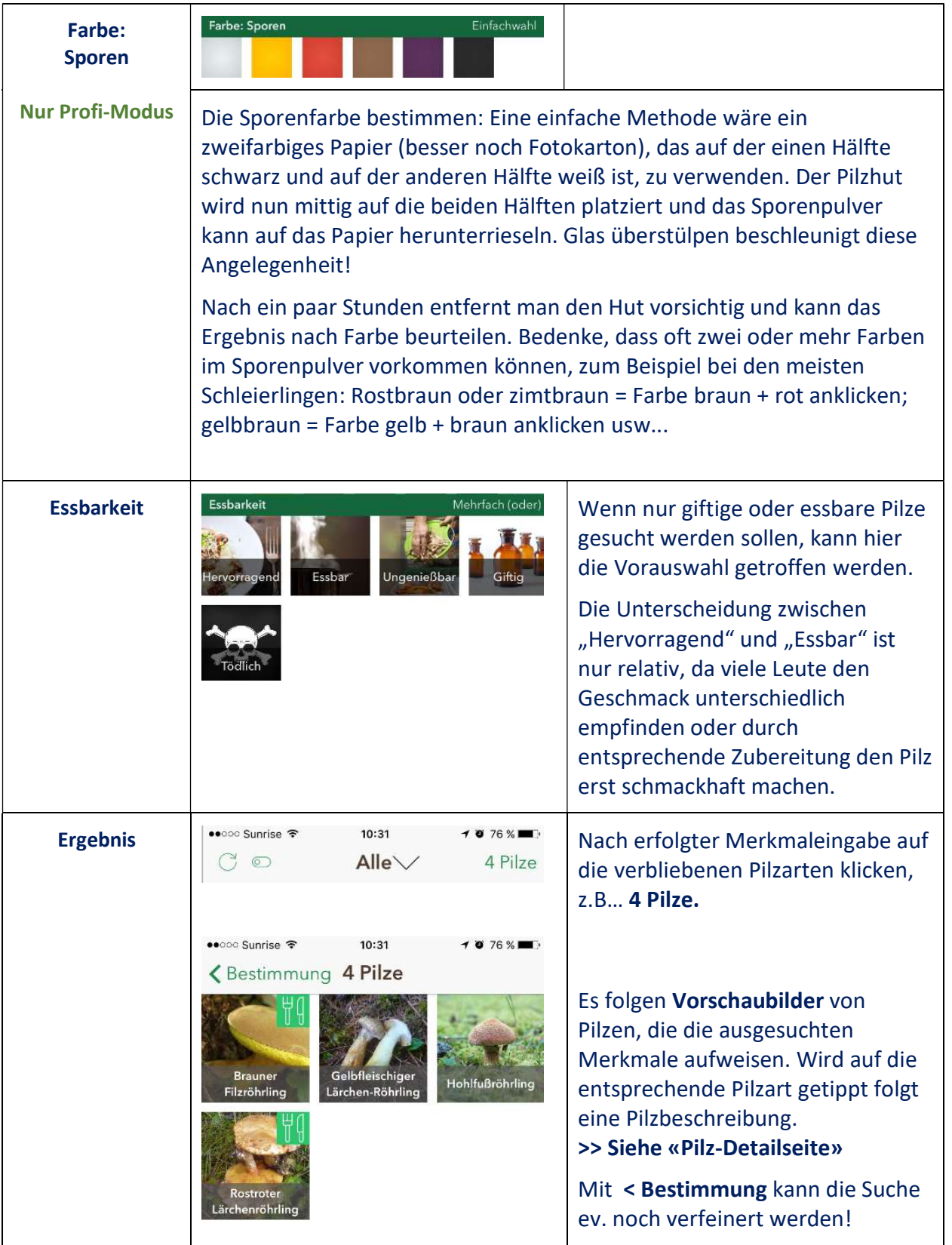

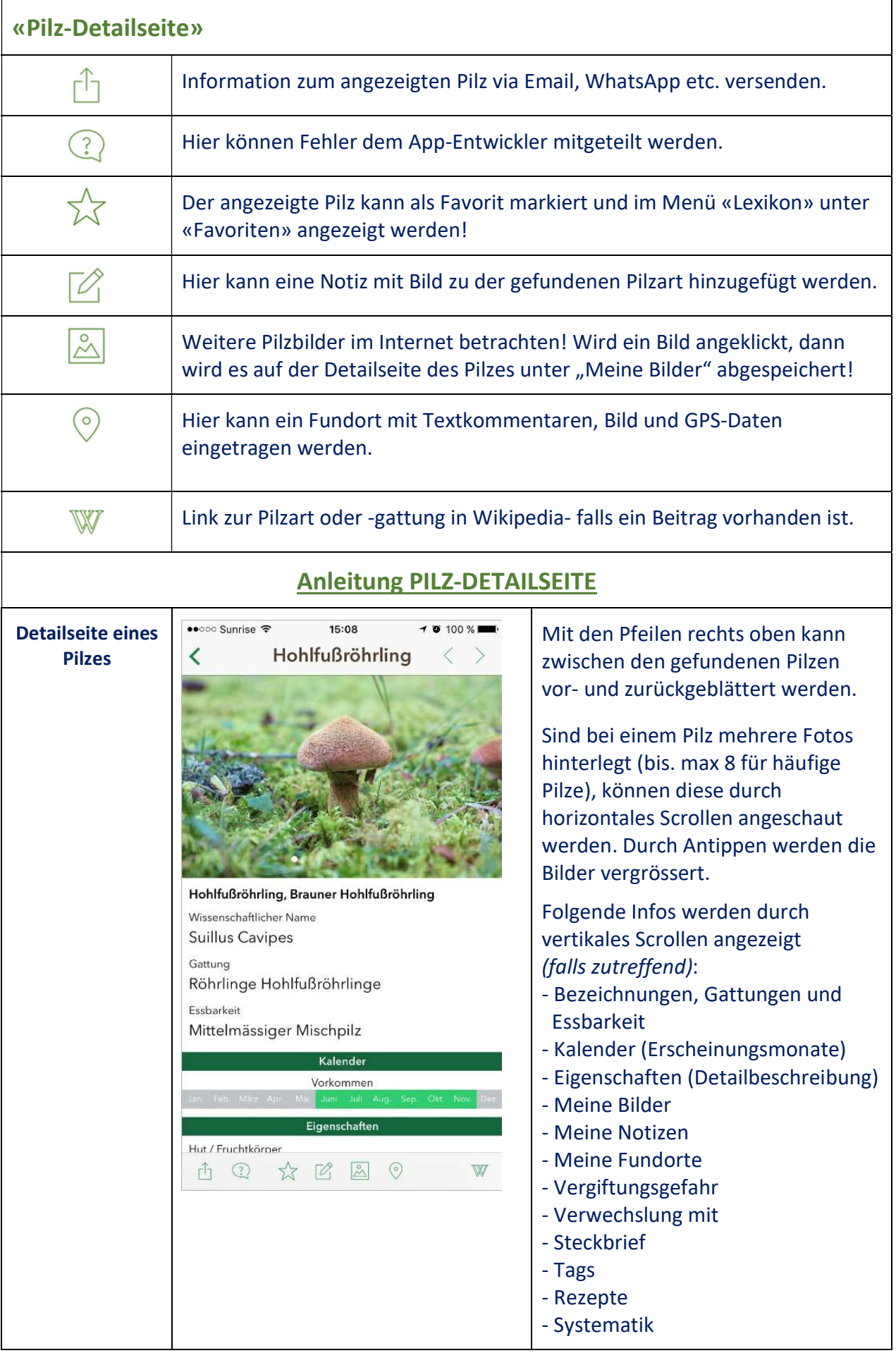

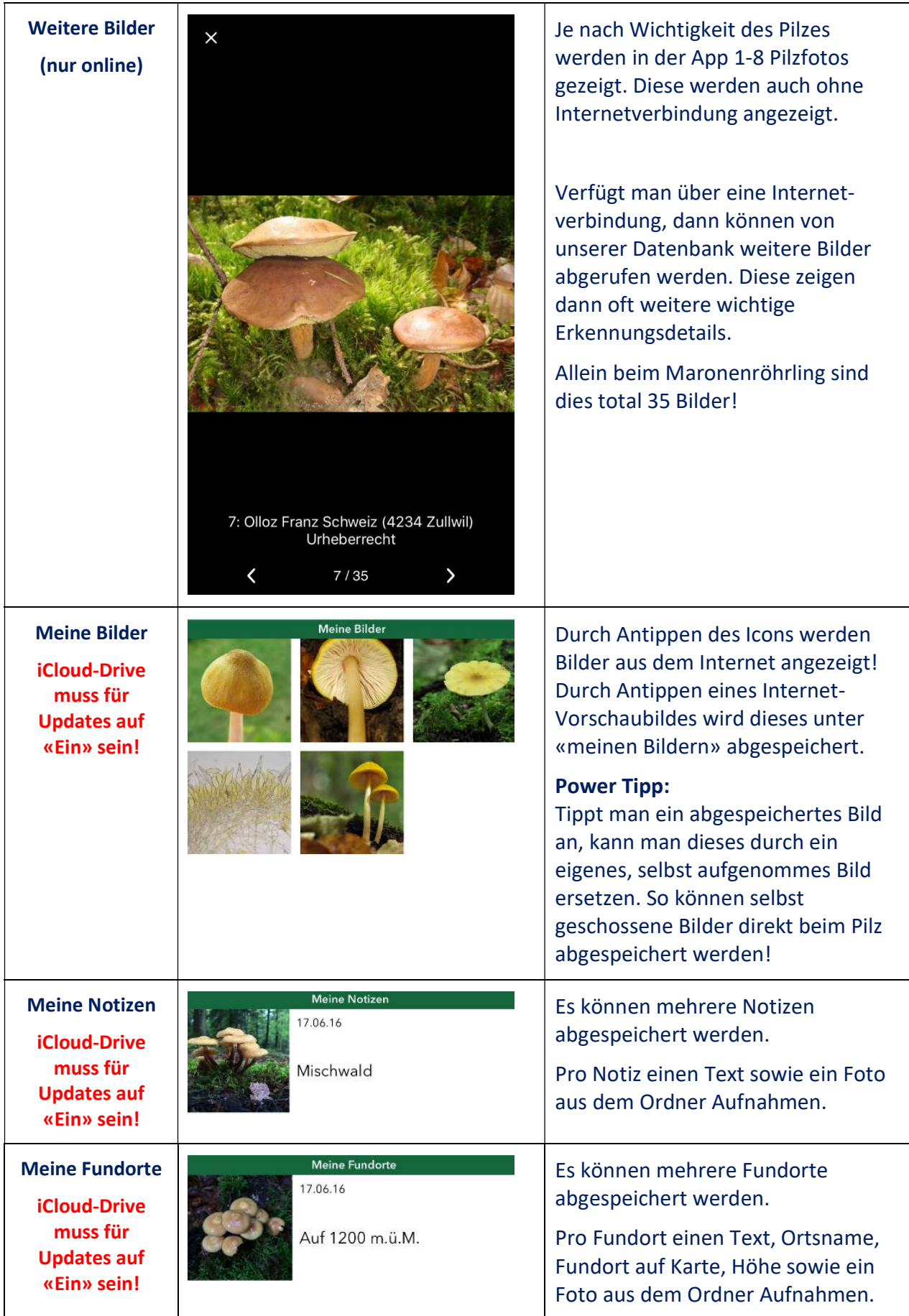

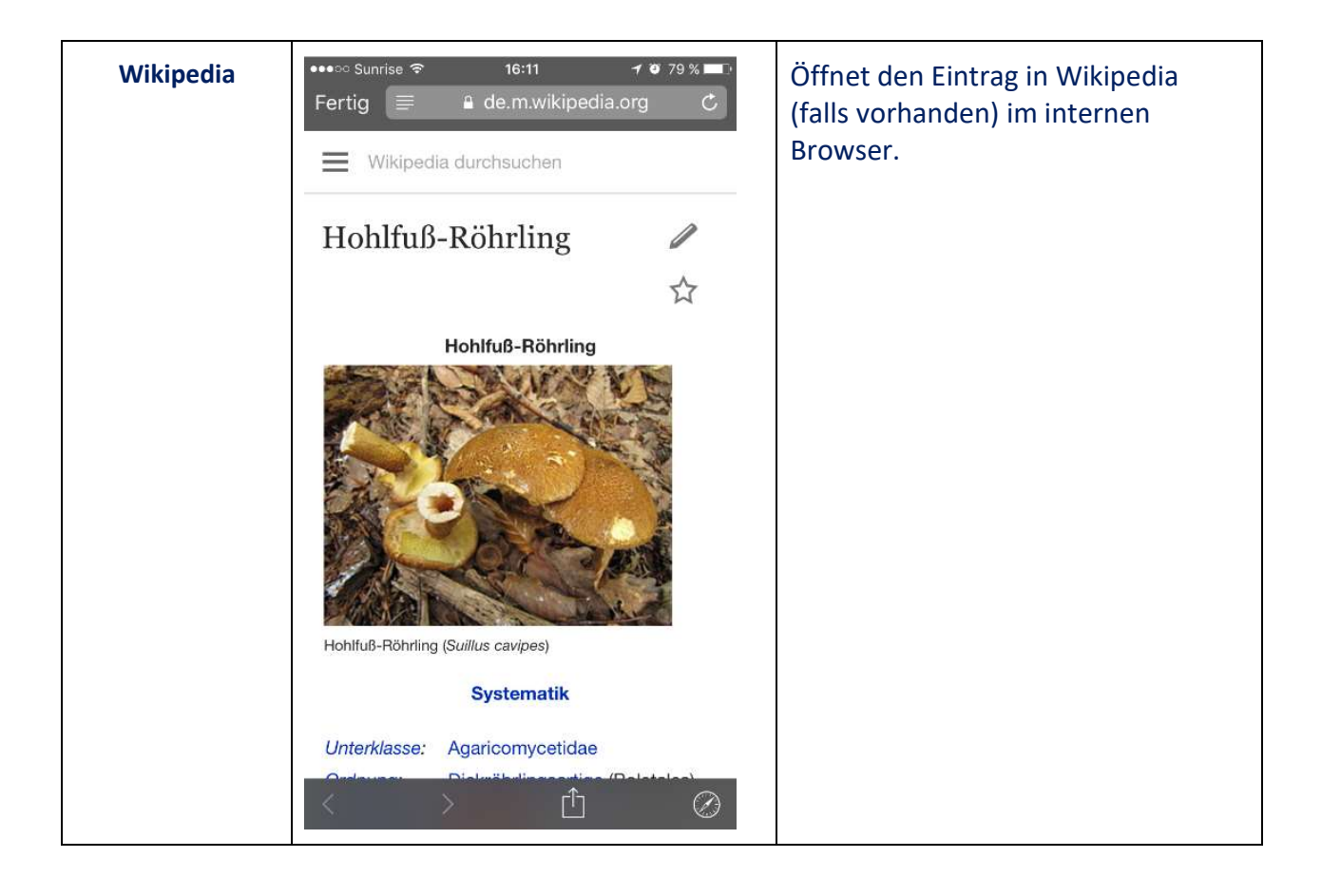

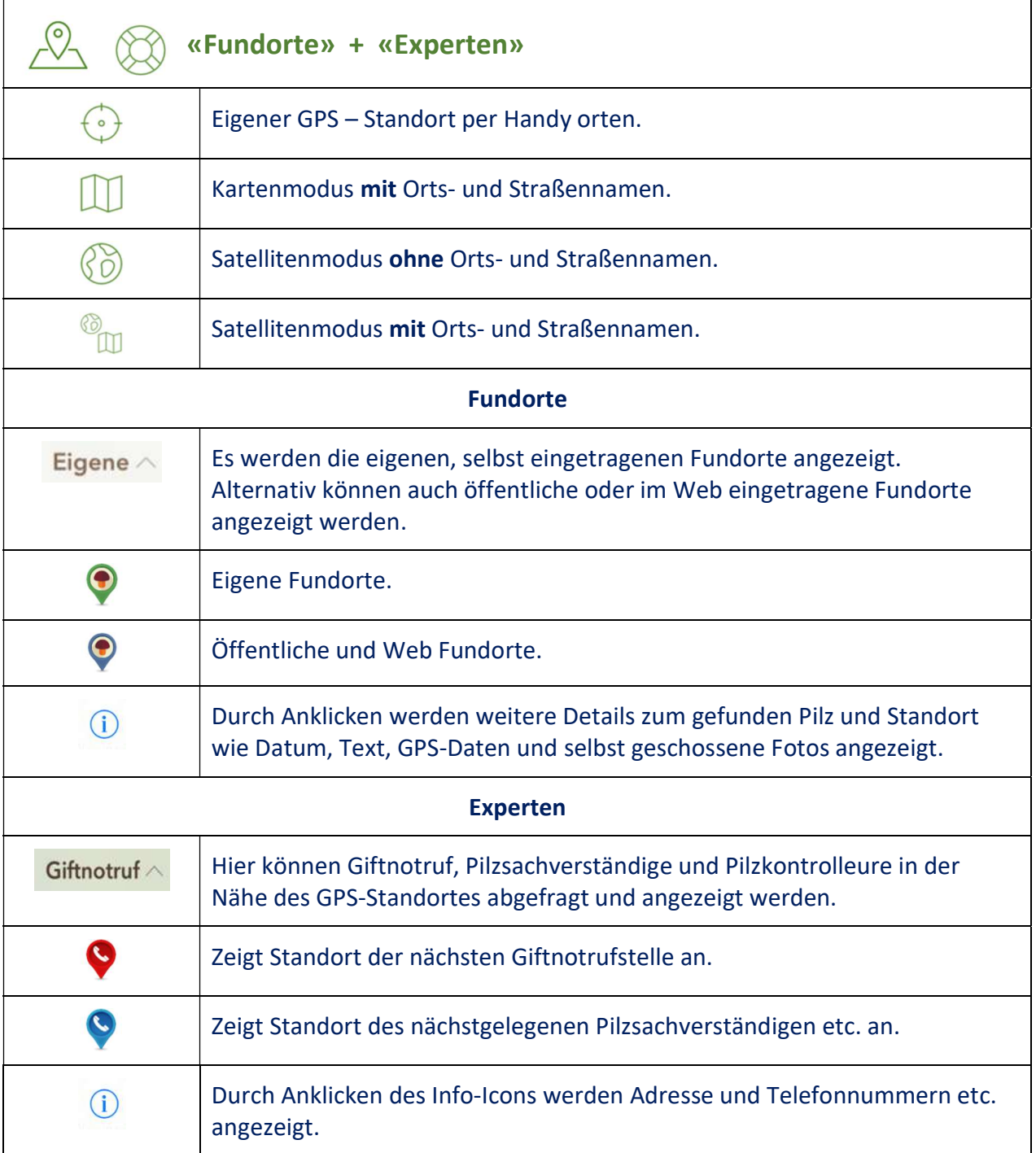

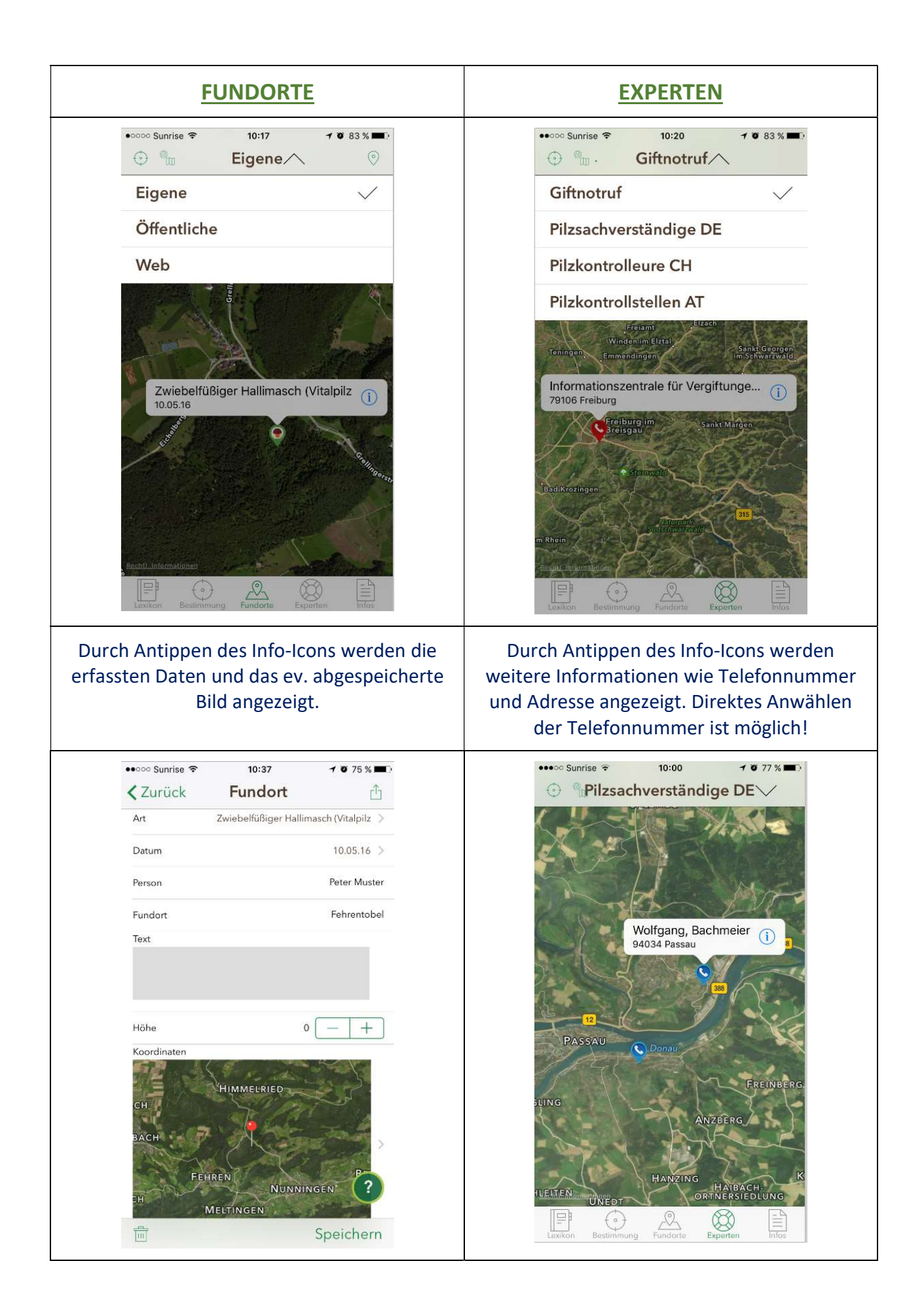

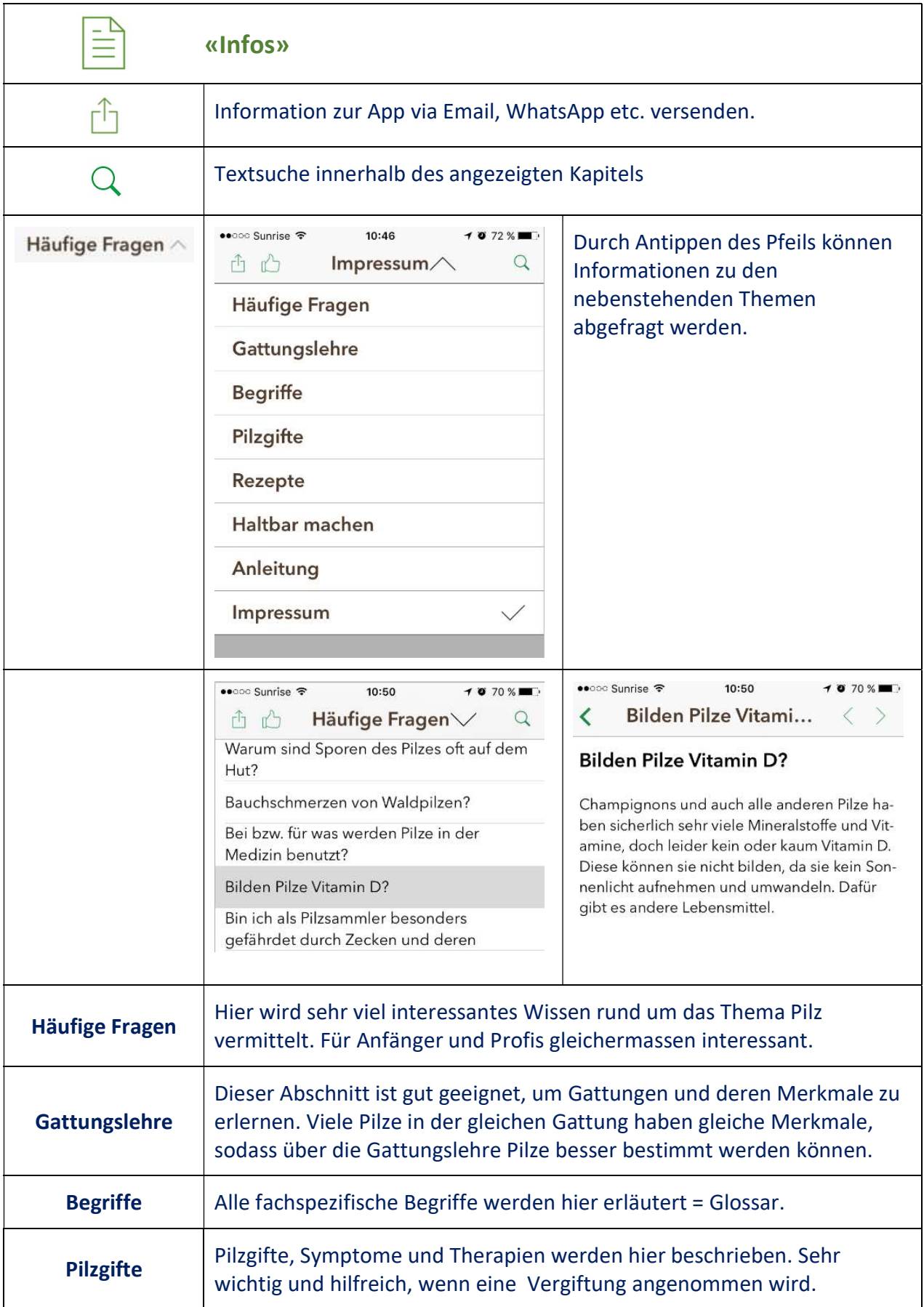

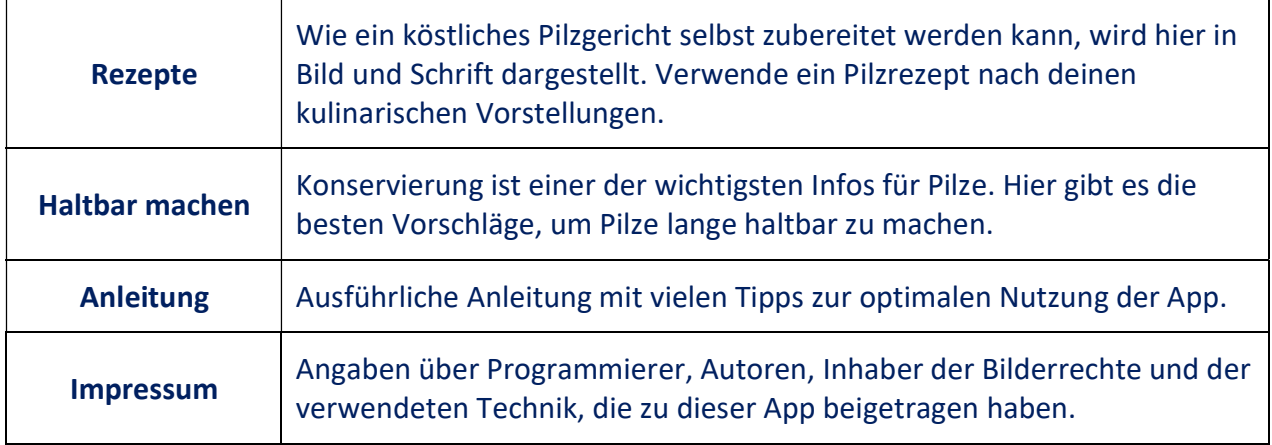

## Viel Spaß an der App wünscht das Pilze 123 – Team!

Stand: 22.02.2018